- 13 ISBN 9787121197314
- 10 ISBN 7121197316

出版时间:2013-4

页数:612

版权说明:本站所提供下载的PDF图书仅提供预览和简介以及在线试读,请支持正版图书。

## www.tushu111.com

## $\vdots$  (2) 4 1 片的编辑处理和Dreamweaver在店铺装修中的基本使用;第2篇为淘宝店铺装修基本知识,主要讲解了  $3$  $4$

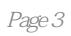

 $\tilde{a}$  $\overline{\mathbf{B}}$ 

 $1$  1 1.1 1.1.1 21.1.2 31.1.3 3 1.2 51.3 9 1.31 9 1.32 10 1 1.1 1.1 21.12 31.13<br>1.33 1522 17221 17222 19223 20224 15 2.2 17 2.2.1 17 2.2.2 19 2.2.3 20 2.2.4  $2323$  25 2.31 25 2.3.2 25 2.3.2  $3^{22.35}$   $482.34$   $522.35$   $56$   $3$  Photoshop 64 3.1Photoshop 65 3.1.1 65 3.1.2 65 3.1.2 74 3.2.1Photoshop 74 3.2.2Photoshop 75 3.3 82 3.3.1 82 3.3.2 85 3.3.3 86 3.4 87 3.41 87 3.4.2  $92343$   $9735$   $100351$   $101352$  $103353$   $104354$   $106355$ 图109 3.6Photoshop在店铺装修中的其他应用112 3.6.1精心制作水印112 3.6.2边框自由添加123 3.6.3多图自 129 3.6.4 131 3.7Photoshop 135 3.8 Photoshop GIF 140 4 Dreamweaver 144 4.1HTML 145 4.1.1HTML 145 4.1.2HTML 146 4.1.3HTML 147 4.2Dreamweaver 148 4.3Dreamweaver 152 4.3.1 152 4.3.2 153 4.3.3 155 4.4Dreamweaver 156 4.4.1 157 4.4.2 158 4.5Dreamweaver 159 4.5.1 159 4.5.2 1524 31 1524 32 1534 33 1554 40 reamweaver<br>1564 41 1574 42 1584 50 reamweaver 1594 51 1594.<br>161 4 5 3 164 45 4 164 5 4 169 4 55 172 4 56 Preamweaver 17346 Dreamweaver 181 4.6.1<br>1834 62 185 2 5 183 4.6.2 185 2 5  $191\,5.1$   $191\,5.1.1$   $191\,5.1.2$   $193\,5.2$  $195 52.1$  1955  $22$  1985  $31$  1995  $31$  $199\,5.32$   $203\,5.4$   $204\,5.5$   $209\,6$  $-\text{---}$  210 6.1  $21061.2$  211 6.2 $21162$  213 6.2.1<sup>213</sup>  $622$  215 6.3 218 6.31 218 6.32 219 6.3.3 246 6.34  $259 \quad 3 \quad 7 \quad 271 \, 7.1 \quad 271 \, 7.2$ 272 7.3 273 7.4 278 7.41 278 7.4.2 259 3 7 271 7.1 278 7.4.2<br>272 7.3 273 7.4<br>279 7.4.4 284 7.5 288 8 290 8.1 290 8.2 291 8.3 291 8.4 292 8.5<br>297 8.6 30 29 305 91 305 91 305 92 308 92 297 8.6 302 9 305 9.1 305 9.2 308 9.21  $3099.22$  311 9.2.3 318 9.2.4 320 9.3 324 9.3.1 324 9.3.2 330 9.3.3 332 9.3.4 341 9.4 343 9.4.1 343 9.4.1 344 9.4.2  $9.43$  9.4.9.4.4  $3489.44$  352 9.5<sup>2</sup> 9.52.9.5  $3549.52$   $3569.53$   $3579.54$   $3589.6$ 363 9.6.1 363 9.6.2 363 9.6.2 363 9.6.2<br>380 10.2 381 10.3 381 10.3<br>381 1.2 393 11.3 40 380 10.2 381 10.3 381 385 10.4 386 39 11  $\frac{39211.1}{40111.31}$   $\frac{39311.2}{40111.31}$ 401 11.32 401 11.33 407 11.34 412 11.4 417 11.5  $420\,11.5\,1$   $420\,11.5\,2$   $422\,11.5\,3$  $423\,11.54$   $433$   $12$   $436\,12.1$   $436\,12.2$ 440 12.2.1 441 12.2 441 12.2 449 12.2.4 452 12.3 454 12.31 455 12.3.2 456 12.3.3 458 12.4 DIV+Table )461 12.4.1动态商品促销模板的背景图片制作461 12.4.2动态商品促销模板中的广告图片制作464 12.4.3 464 12.4.4  $\frac{472}{13}$  13  $\frac{475}{131}$ 

475 13.2 + Table 477 13.2.1 477 13.2.2 483 13.2.3 483 13.2.3 484 13.2.4 487 13.3 DIV+Table 494 13.3.1 494 13.32 528 14 497 13.3.3 501 13.3.4<br>528 14 537 14 1 538 142 I 528 14 537 14.1 538 14.2 Logo541 14.2.1Logo 542 14.2.2Logo 546 14.3 548 14.31 548 14.3.2
549 14.3.3
559 14.4  $5681441$ <br>  $5681441$ <br>  $5681442$ <br>  $570145$ <br>  $5811451$ <br>  $5811451$ <br>  $5811451$ 14.52 583 14.53 587 4 15<br>
591 15 1.1 594 15 1.4 601 15 2 604 15 2 605<br>
587 4 15 1.2<br>
591 15 1.2<br>
591 15 1.4<br>
605  $590\,15.1$   $591\,15.1.1$   $591\,15.1.2$   $591\,15.1.3$  $594\,15.1.4$   $601\,15.2$   $604\,15.2.1$   $605\,15.2.2$  $606153$   $609154$   $611$ 

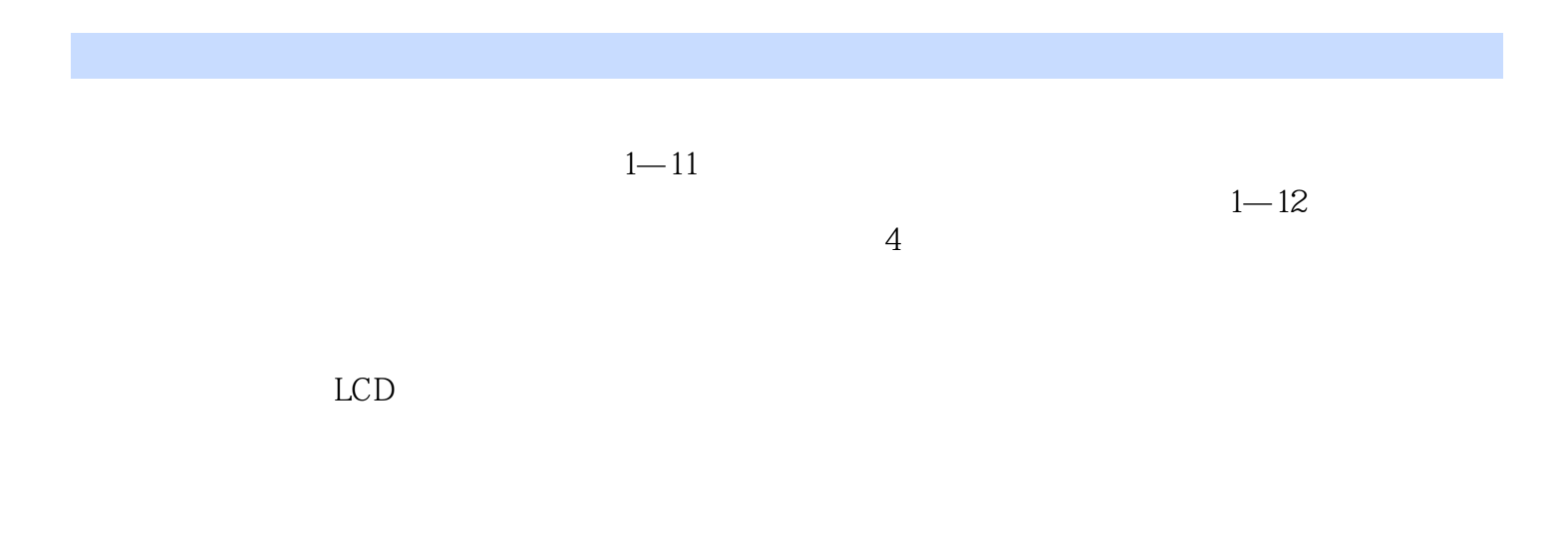

 $1-13$ 

 $\mathbb{R}$ :  $\mathbb{R}$  (2)

 $2<sub>l</sub>$ 

1 and  $2012$ 

本站所提供下载的PDF图书仅提供预览和简介,请支持正版图书。

:www.tushu111.com